# Cheatography

## Git Cheat Sheet by Sam Collett (SamCollett) via cheatography.com/196/cs/104/

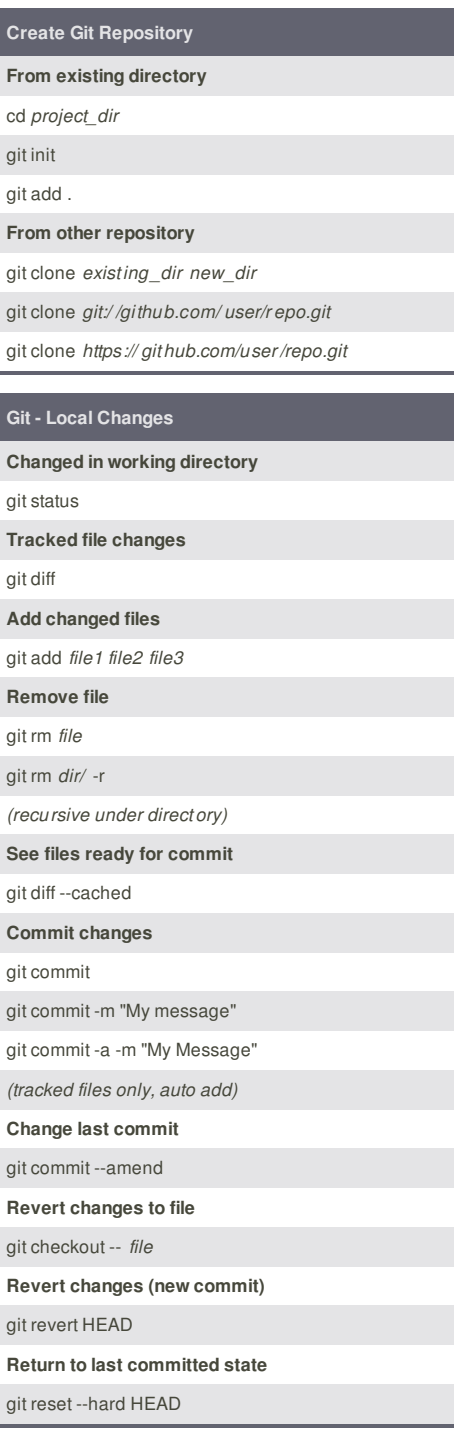

**Cheatographer**

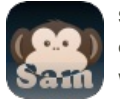

**Sam Collett** (SamCollett) cheatography.com/samcollett/ www.texotela.co.uk

#### **Git - History**

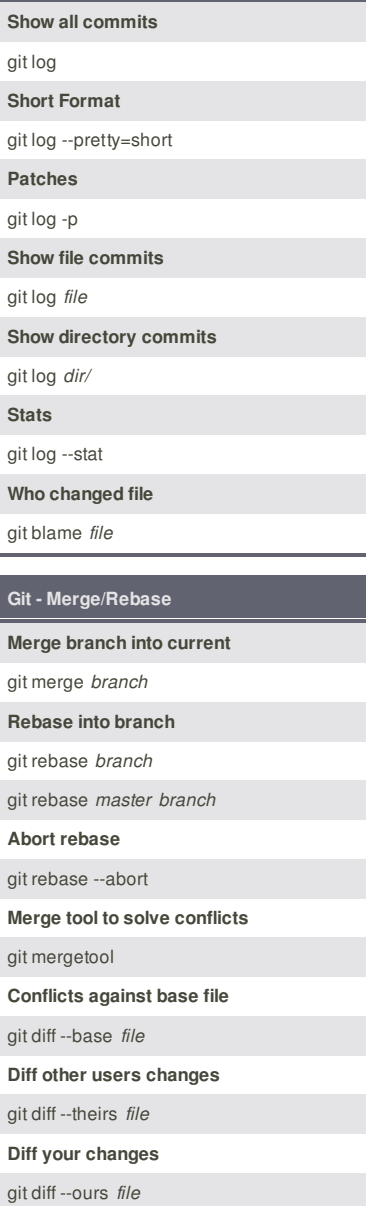

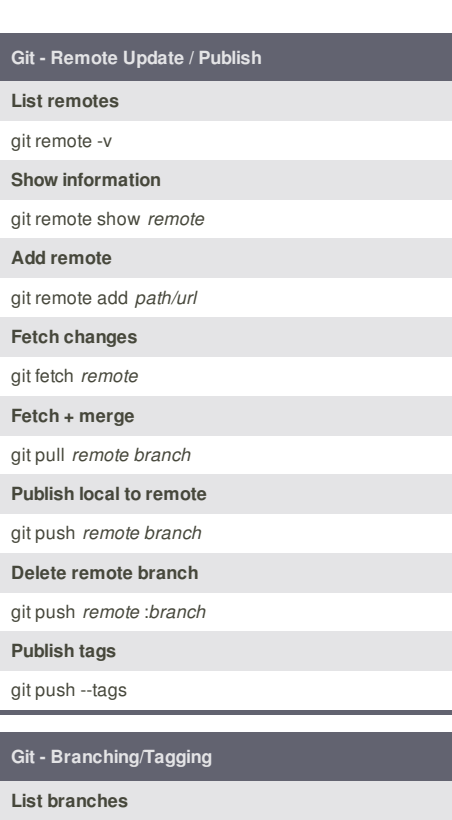

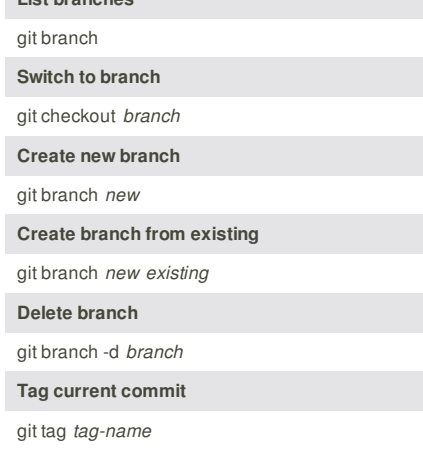

### **Cheat Sheet**

**After resolving conflicts** git rebase --continue

This cheat sheet was published on 23rd November, 2011 and was last updated on 5th January, 2012.

#### **Sponsor**

**Envoy**, for simple and effective bug management. Try it free! http://www.envoyapp.com